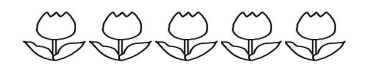

この画面を必ず

ここからします。

ブックマークしてください。 登録後もアドレス変更・削除は メールアドレス登録用紙

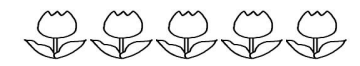

## 貝塚市立 北小学校

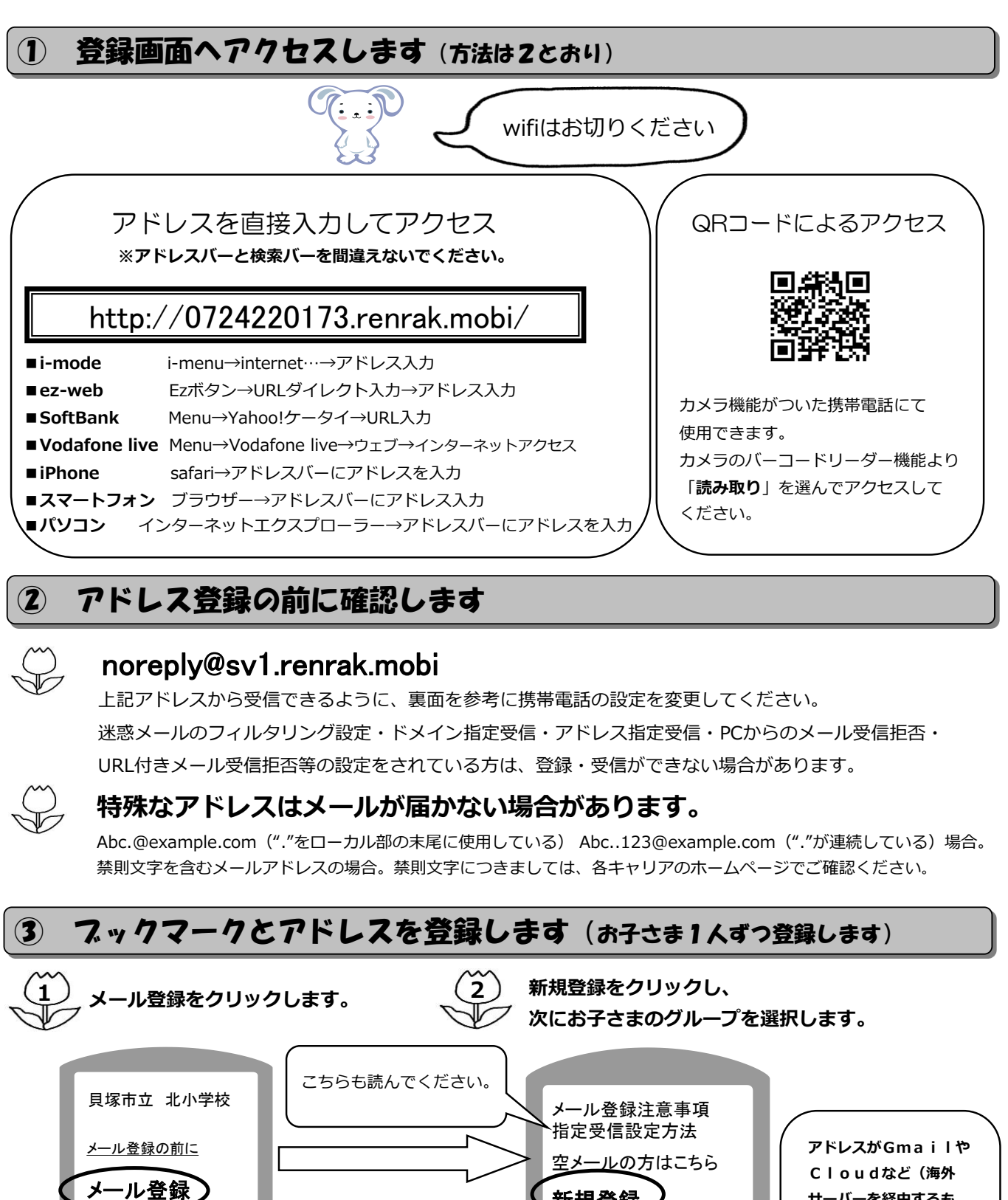

新規登録 アドレス削除 空メール以外、

新規登録 アドレス変更 メニューに戻る

Gmailなどの方はこちら

サーバーを経由するも の)の登録、削除に関し ましては「空メール以外、 Gmailなどの方はこ ちら」の新規登録、削除 からお願いします。

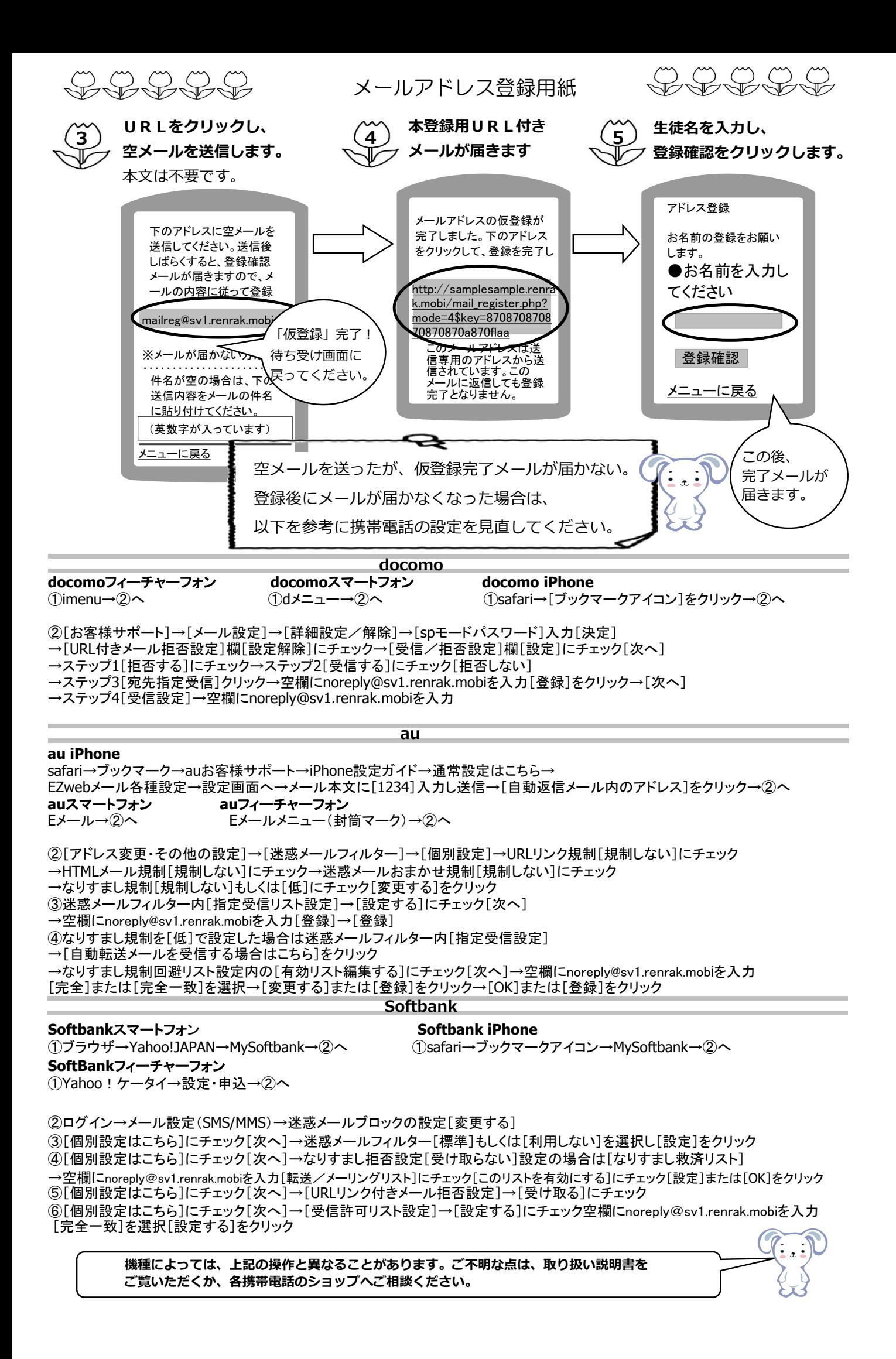